# **ASTROCLONE Para el Spectrum 48K y Spectrum Plus**

Un equipo de expertos pilotos, soldados y técnicos se unió para formar un grupo conocido como los Clone Warriors. Durante meses se entrenaron para una misión desconocida. Al final de ese tiempo llegó el Comandante del Espacio en persona para darles las últimas instrucciones.

Se les llevó a una gran sala que parecía una sala de hospital con camas, que tenía cada una un monitor de televisión. Los Warriors se echaron en las camas y las luces se apagaron. Los avanzados ordenadores Sei combinaron los datos de cada uno de los Warriors, y produjeron la imagen maestra del Astro – Clone.

Los monitores se encendieron para mostrar la imagen de los 24 Sectores – Estrella. La mente combinada de los Clone Warriors reconoció a Sol en la esquina superior izquierda, donde 15 naves Clone estaban listas para dar batalla a Seiddab.

Simultáneamente, las mentes combinadas operaban el panel de mandos. Salió una nave del sector Sol y se internó en territorio Seiddab. La invasión de los Astro – Clone había comenzado.

# **INTRODUCCIÓN**

## **Cargando el juego**

Si tienes un joystick, conéctalo. Haz las habituales conexiones de tu ordenador con tu cassette, escribe LOAD "" y pulsa ENTER. Una vez cargado el juego, aparecerá el menú de selección teclado/joystick.

Astro – Clone se controla con ARRIBA/ABAJO, IZQUIERDA/DERECHA y DISPARO, bien por teclado o por joystick. Selecciona tú mismo lo que prefieras.

## **Panel de mandos**

En la parte inferior de la pantalla hay un panel de mandos. A la izquierda hay un dibujo que te muestra el efecto que está teniendo el joystick. Al comienzo de la partida se ven las tradicionales flechas de Arriba, Abajo, Izquierda, Derecha.

Al lado de las flechas hay una zona para mensajes. Ahí verás mensajes con tu stock de energía, oxígeno etc. En la parte inferior de esta zona aparece tu puntuación.

A la derecha del panel hay dos luces cuadradas de alerta. La de arriba parpadea en rojo si hay un mensaje urgente en la pantalla. La de abajo, en amarillo, si los Seiddab están en la sala contigua, rojo si están en la misma sala (sólo en la fase de Combate en tierra).

## **Fases del juego**

El juego tiene tres fases: la Fase estratégica, la Fase de Combate Espacial y la Fase de Combate en tierra. Para obtener el éxito final deberás cubrir las tres fases.

#### **Para empezar**

El juego empieza con tu Astro – Clone en su nave espacial de dos salas. En el suelo hay un punto de energía cuadrado. En la pared derecha hay un cilindro de oxígeno y una consola de ordenador triangular. Debes despegar usando el ordenador (para llegar a la Fase de Combate Espacial) y entrar en una Stargate (Puerta de Estrella) para llegar a la Fase Estratégica. Mueve al Astro – Clone hacia el ordenador y despega. El Stargate es el diamante en la parte superior de la pantalla principal, pero puede estar fuera de pantalla hacia la derecha o la izquierda. Maniobra tu nave hacia delante y hacia arriba hasta que aparezca el Stargate, y pasa sobre él. Habrás llegado a la Fase Estratégica.

# **FASE ESTRATÉGICA**

El mapa estratégico es la clave de tu progreso en este juego. Te muestra la situación y la fuerza de tus efectivos y de las fuerzas Seiddab en cada sector. Lo sectores que están de tu parte son de color amarillo. El sector en el que estás es de color blanco. Los sectores controlados por los Seiddab son verdes.

En cada caja puede haber uno o más números. El número de arriba, al lado del símbolo de la nave espacial, muestra el número de tus naves en ese sector. El número de abajo, al lado de la calavera, muestra el número de cruceros Seiddab en ese sector.

#### **Moviendo una nave**

Puedes mover cualquier número de naves durante la Fase Estratégica salvo en aquellos sectores que contengan Seiddab. La zona de mensajes te dará mensajes de ayuda. Para mover una nave, agárrala poniendo el cursor sobre su sector y pulsa el botón de disparo. La nave se puede mover por todos los sectores unidos por Stargates. Una vez haya entrado en un sector que contenga Seiddab, ya no se podrá mover. Para terminar el movimiento de la nave, desengancha el cursor pulsando de nuevo el botón de disparo.

Antes de comenzar la Fase Estratégica, los Seiddab se mueven y pueden lanzar más naves. Puedes bloquear sus movimientos si te aseguras de que tienes una mayoría de naves en cada sector en disputa. Esto evitará que el enemigo pueda extenderse.

#### **Refuerzos**

Cada vez que obtengas 1.000 puntos, una nueva nave aparecerá en Sol hasta un máximo de 25 naves.

#### **Terminando la Fase**

Puedes terminar la fase en un sector en que haya tantas naves tuyas como enemigas poniendo el cursor sobre el sector y pulsando el botón de disparo. O bien puedes entrar en un sector con sólo tus fuerzas en él, lo que te permite encontrar y penetrar en una base Seiddab que pudiera estar allí. Para ello, selecciona el sector con el cursor y pulsa el botón de disparo, pero no muevas ninguna nave. Pulsa el botón de nuevo.

De cualquiera de las dos maneras pasas a la fase de Combate Espacial.

#### **FASE DE COMBATE ESPACIAL**

El panel de mensaje te dará el número de naves, tanto tuyas como enemigas, en el sector. Sigues teniendo un control Arriba/Abajo/Izquierda/Derecha de tu nave. El botón de disparo controla tu láser. Si ese sector contiene una base Seiddab, verás que un pequeño satélite te está disparando. Luego, una vez que hayas destruido todos los cruceros enemigos, tendrás que amarrarte al satélite para poder atacar a la base. Para volver a la Fase Estratégica, será necesario destruir todos los cruceros enemigos y penetrar en el diamante Stargate. Por otra parte, si destruyen todas tus naves volverás automáticamente a la Fase Estratégica. Cada crucero Seiddab vendrá precedido por una oleada de ataque. La fuerza de la oleada depende de cuántos sectores adyacentes también estén en manos de los Seiddab y por tanto pueden echar al crucero una mano. Cuando hayas destruido a todos los Seiddab en un sector y localizado al satélite (si lo hay), puedes amarrarte a él y llegar a la Fase de Combate en tierra.

#### **FASE DE COMBATE EN TIERRA**

Tu Astro – Clone aparece en su nave. En la sala de la izquierda hay un rayo que te puede bajar a la base Seiddab. En la otra, el ordenador que te permite volver a despegar. Hay varios modos de control en esta Fase, según te indicará el dibujo.

#### **MODO DE SELECCIÓN**

Cuando pulsas el botón de disparo (salvo en el Modo Láser), puedes seleccionar ARRIBA = Modo de movimiento, IZQUIERDA/DERECHA = Modo Brazo, ABAJO = Modo Láser. Se iluminará el dibujo correspondiente hasta que sueltes el botón.

#### **NODO DE MOVIMIENTO**

## **NORMAL**

Los movimientos Arriba, Abajo, Izquierda y Derecha. Los objetos se pueden coger pasando sobre ellos.

#### **MODO BRAZO**

Con este modo puedes manipular los objetos en tu bolsillo. Para meter o sacar un objeto de tu bolsillo BAJA el brazo por completo. Para soltar un objeto SUBE el brazo hasta arriba. Para tirar un objeto, muévete a DERECHA o IZQUIERDA y luego hacia arriba.

#### **MODO LÁSER**

Este modo también es "normal". El botón de disparo dispara el láser hasta que no le quede carga.

Para volver al Modo de Movimiento rápidamente, pon el cursor sobre el Astro – Clone. Para volver al Modo Láser sólo es necesario pulsar el botón de disparo con el joystick en su posición central.

#### **PUERTAS Y OBJETOS**

La mayoría de las puertas se abren solas, aunque a veces es necesario hacer algo o llevar un pase. El Clone puede llevar hasta tres objetos en su bolsillo, y uno es la mano. Los objetos pueden afectar a otros objetos o a las puertas, o quizá te afecten a ti o al enemigo.

#### **CLONES**

Cada nave puede crear cinco Clones. Si muere alguno, pierde los objetos que llevaba y se genera un nuevo Clone dentro de la nave. Si a una nave se le terminan los Clones, y hubiera otra nave en el mismo sector, entra en funcionamiento la segunda nave. Si no es así, volverás a la Fase Estratégica.

Para volver a la nave debes encontrar el rayo de subida. Los objetos que pongas en tu nave estarán disponibles en todas las naves de tu flota por el proceso clónico. No se pierden, por tanto, si se destruye una nave.

#### **ESTRATEGIA GLOBAL**

La situación de siete de las Bases cambia cada vez que se juega a "Astro – Clone". La ocupación de las bases es vital, porque las fuerzas de los Seiddab pueden ser lanzadas de cada base que controlan. Para vencer, debes destruir las defensas Seiddab en la Fase de Combate Espacial, aterrizar y destruir una base después de otra.

#### **OTRAS INSTRUCCIONES**

P = Pausar juego. No funciona durante la Fase Estratégica.

O = Volver al juego después de una pausa.

Q = Salir del juego durante la Fase Estratégica. Se puede elegir, entonces, entre:

 $O =$  Seguir con el juego.

S (Save) = Grabar la posición actual.

J (Load) = Cargar una posición anterior.

Es una buena idea grabar una posición antes de empezar a jugar porque entones, si se terminan las naves, podrás volver rápidamente a jugar, cargando tu posición anterior. Si te quedas sin naves, puedes practicar la Fase de Combate Espacial con 15 naves solamente. Las bases terrestres están inaccesibles.

© 1985 HEWSON CONSULTANTS Ltd.

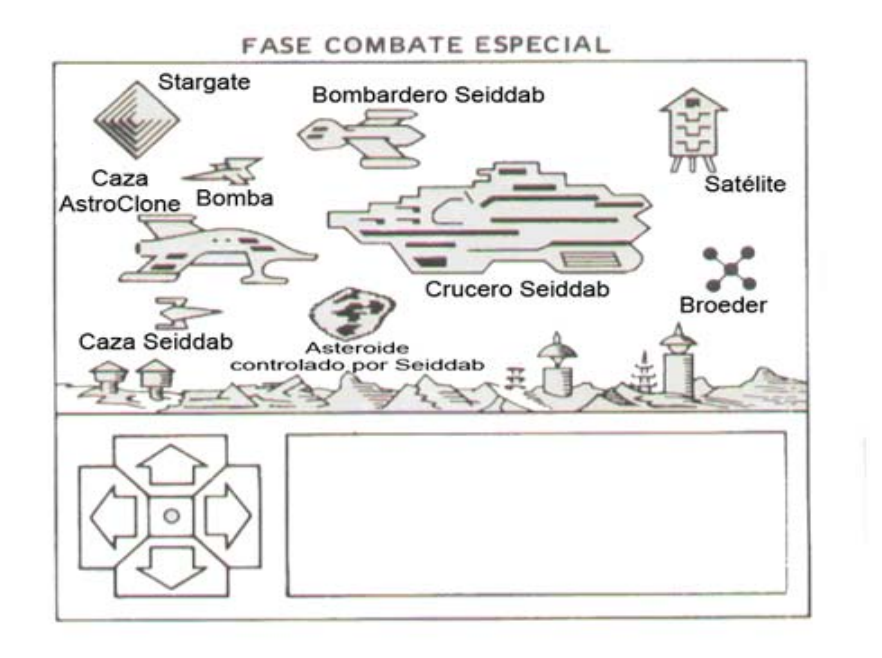

**FASE COMBATE DE TIERRA** 

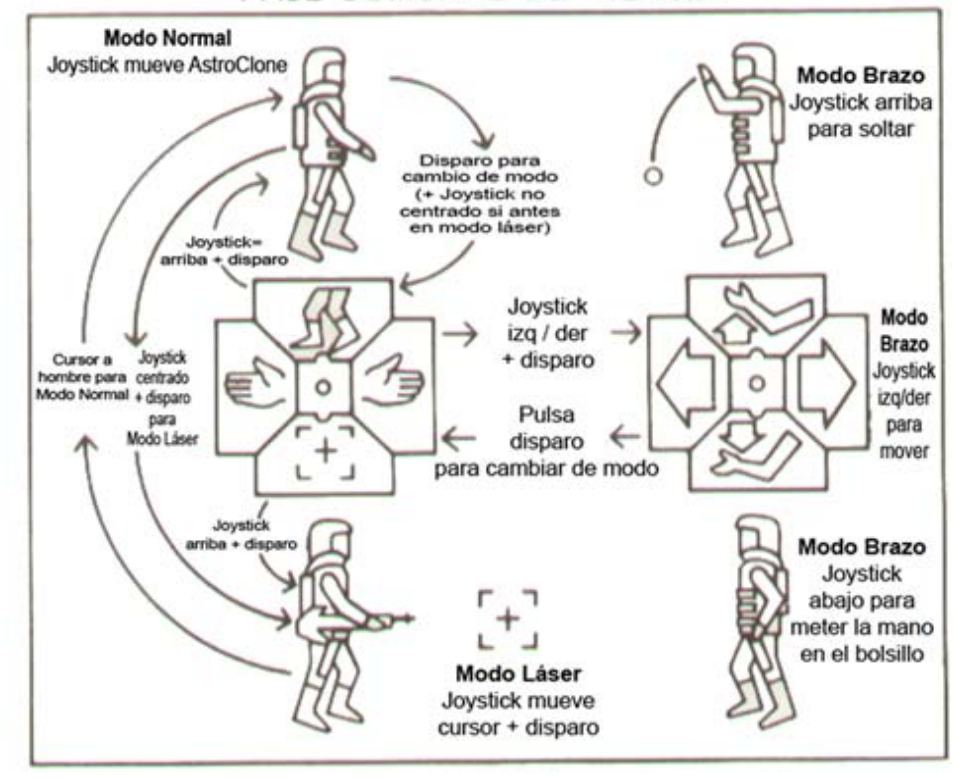